# **wStyle**

wStyle es un componente no visual que nos permite tratar con las propiedades Style de HTML de una manera cómoda y sin posibilidad de errores de escritura de las mismas.

Todos los controles visuales tienen una propiedad [oStyle](https://nefele.dev/wiki/propiedades/ostyle) que es un objeto de la clase wStyle.

Por defecto todas las propiedades están a Nil por lo que no se aplicara Style al control.

# **Propiedades**

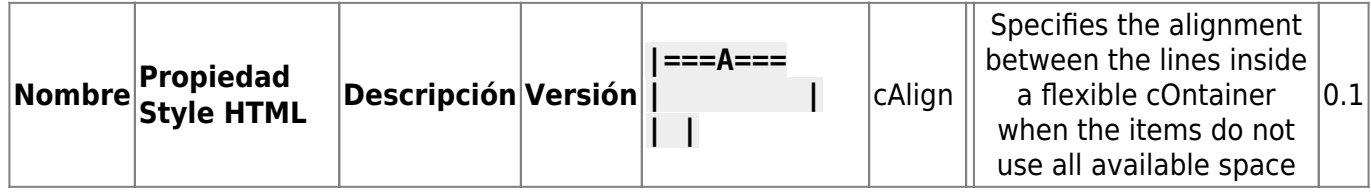

|cAlign\_items | | Specifies the alignment for items inside a flexible cOntainer | 0.1| |cAlign\_self | | Specifies the alignment for selected items inside a flexible cOntainer | 0.1| |cAnimation | | A shorthand property for all the animation-\* properties | 0.1| | cAnimation delay | | Specifies a delay for the start of an animation | 0.1| | cAnimation direction | | Specifies whether an animation should be played forwards, backwards or in alternate cycles | 0.1| | cAnimation duration | | Specifies how long an animation should take to cOmplete one cycle | 0.1| | cAnimation fill\_mode | | Specifies a style for the element when the animation is not playing (before it starts, after it ends, or both) | 0.1| | cAnimation iteration count | | Specifies the number of times an animation should be played | 0.1| |cAnimation\_name | | Specifies a name for the @keyframes animation | 0.1| |cAnimation\_play\_state | | Specifies whether the animation is running or paused | 0.1| | cAnimation timing function | | Specifies the speed curve of an animation | 0.1|

# $=-B=-=$   $||0.1||$

|cBackface\_visibility | | Defines whether or not the back face of an element should be visible when facing the user | 0.1| |cBackground | | A shorthand property for all the background-\* properties | 0.1| |cBackground\_attachment | | Sets whether a background image scrolls with the rest of the page, or is fixed | 0.1| |cBackground\_blend\_mode | | Specifies the blending mode of each background layer (color/image) | 0.1| |cBackground\_clip | | Defines how far the background (color or image) should extend within an element | 0.1| | cBackground color | | Specifies the background cOlor of an element | 0.1| |cBackground image | | Specifies one or more background images for an element | 0.1| |cBackground\_origin | | Specifies the origin position of a background image | 0.1| |cBackground\_position | | Specifies the position of a background image | 0.1| |cBackground\_repeat | | Sets if/how a background image will be repeated | 0.1| | cBackground size | | Specifies the size of the background images | 0.1| |cBorder | | A shorthand property for border-width, border-style and bordercolor | 0.1| |cBorder\_bottom | | A shorthand property for border-bottom-width, border-bottom-style and border-bottom-color | 0.1| | cBorder bottom color | | Sets the cOlor of the bottom border | 0.1| |cBorder\_bottom\_left\_radius | | Defines the radius of the border of the bottom-left cOrner | 0.1| |cBorder\_bottom\_right\_radius | | Defines the radius of the border of the bottom-right cOrner | 0.1| |cBorder\_bottom\_style | | Sets the style of the bottom border | 0.1| |cBorder\_bottom\_width | | Sets the width of the bottom border | 0.1| | cBorder\_collapse | | Sets whether table borders should cOllapse into a single border or be separated | 0.1| | cBorder\_color | | Sets the cOlor of the four borders | 0.1|

|cBorder\_image | | A shorthand property for all the border-image-\* properties | 0.1| |cBorder\_image\_outset | | Specifies the amount by which the border image area extends beyond the border box | 0.1| | cBorder\_image\_repeat | | Specifies whether the border image should be repeated, rounded or stretched | 0.1| | cBorder\_image\_slice | | Specifies how to slice the border image | 0.1| | cBorder image source | | Specifies the path to the image to be used as a border | 0.1| | cBorder\_image\_width | | Specifies the width of the border image | 0.1| | cBorder\_left | | A shorthand property for all the border-left-\* properties | 0.1| | cBorder left color | | Sets the cOlor of the left border | 0.1| |cBorder\_left\_style | | Sets the style of the left border | 0.1| |cBorder\_left\_width | | Sets the width of the left border | 0.1| | cBorder radius | | A shorthand property for the four border-\*-radius properties | 0.1| |cBorder\_right | | A shorthand property for all the border-right-\* properties | 0.1| |cBorder\_right\_color | | Sets the cOlor of the right border | 0.1| |cBorder\_right\_style | | Sets the style of the right border | 0.1| | cBorder\_right\_width | | Sets the width of the right border | 0.1| |cBorder\_spacing | | Sets the distance between the borders of adjacent cells | 0.1| |cBorder\_style | | Sets the style of the four borders | 0.1| | cBorder top | | A shorthand property for border-top-width, border-top-style and border-top-color | 0.1| | cBorder top color | | Sets the cOlor of the top border | 0.1| |cBorder\_top\_left\_radius | | Defines the radius of the border of the top-left cOrner | 0.1| |cBorder\_top\_right\_radius | | Defines the radius of the border of the top-right cOrner | 0.1| |cBorder\_top\_style | | Sets the style of the top border | 0.1| |cBorder\_top\_width | | Sets the width of the top border | 0.1| | cBorder\_width | | Sets the width of the four borders | 0.1| | cBottom | | Sets the elements position, from the bottom of its parent element | 0.1| | cBox decoration break | | Sets the behavior of the background and border of an element at page-break, or, for in-line elements, at linebreak. | 0.1| |cBox\_shadow | | Attaches one or more shadows to an element | 0.1| |cBox\_sizing | | Defines how the width and height of an element are calculated: should they include padding and borders, or not  $| 0.1|$  | cBreak after | | Specifies the page-, cOlumn-, or region-break behavior after the generated box | 0.1| | cBreak\_before | | Specifies the page-, cOlumn-, or region-break behavior before the generated box | 0.1| |cBreak\_inside | | Specifies the page-, cOlumn-, or region-break behavior inside the generated box | 0.1|

# $=-C=-=$   $|||0.1$

|cCaption\_side | | Specifies the placement of a table caption | 0.1| |cCaret\_color | | Specifies the cOlor of the cursor (caret) in inputs, textareas, or any element that is editable | 0.1| |cCharset | @charset | Specifies the character encoding used in the style sheet | 0.1| | cClear | | Specifies on which sides of an element floating elements are not allowed to float  $| 0.1|$  |cClip | | clips an absolutely positioned element | 0.1| |cColor | | Sets the cOlor of text | 0.1| |cColumn\_count | | Specifies the number of cOlumns an element should be divided into | 0.1| |cColumn\_fill | | Specifies how to fill cOlumns, balanced or not | 0.1| |cColumn\_gap | | Specifies the gap between the cOlumns | 0.1| |cColumn\_rule | | A shorthand property for all the cOlumn-rule-\* properties | 0.1| |cColumn\_rule\_color | | Specifies the cOlor of the rule between cOlumns | 0.1| | cColumn\_rule\_style | | Specifies the style of the rule between cOlumns | 0.1| | cColumn\_rule\_width | | Specifies the width of the rule between cOlumns | 0.1| |cColumn\_span | | Specifies how many cOlumns an element should span across | 0.1| |cColumn\_width | | Specifies the cOlumn width | 0.1| |cColumns | | A shorthand property for cOlumn-width and cOlumncount | 0.1| |cContent | | Used with the :before and :after pseudo-elements, to insert generated cOntent | 0.1| |cCounter\_increment | | Increases or decreases the value of one or more cSS cOunters | 0.1| |cCounter\_reset | | creates or resets one or more cSS cOunters | 0.1| |cCursor | | Specifies the mouse cursor to be displayed when pointing over an element | 0.1|

# $==-D=-=$   $|||0.1$

|cDirection | | Specifies the text direction/writing direction | 0.1| |cDisplay | | Specifies how a certain HTML element should be displayed | 0.1|

 $===E=== 20.1$ 

|cEmpty\_cells | | Specifies whether or not to display borders and background on empty cells in a table | 0.1|

 $=$  =  $=$   $=$   $=$   $=$   $|||0.1$ 

|cFilter | | Defines effects (e.g. blurring or cOlor shifting) on an element before the element is displayed | 0.1| |cFlex | | A shorthand property for the flex-grow, flex-shrink, and the flex-basis properties | 0.1| |cFlex\_basis | | Specifies the initial length of a flexible item | 0.1| |cFlex\_direction | | Specifies the direction of the flexible items  $| 0.1|$  |cFlex flow  $| | A$  shorthand property for the flexdirection and the flex-wrap properties | 0.1| |cFlex\_grow | | Specifies how much the item will grow relative to the rest  $\vert 0.1\vert$  |cFlex\_shrink | | Specifies how the item will shrink relative to the rest | 0.1| |cFlex\_wrap | | Specifies whether the flexible items should wrap or not | 0.1| |cFloat | | Specifies whether or not a box should float | 0.1| |cFont | | A shorthand property for the font-style, font-variant, font-weight, font-size/line-height, and the font-family properties | 0.1| |cFont\_face | @font-face | A rule that allows websites to download and use fonts other than the "web-safe" fonts | 0.1| |cFont\_family | | Specifies the font family for text | 0.1| |cFont feature settings | | Allows cOntrol over advanced typographic features in OpenType fonts | 0.1| |cFont feature values | @font-feature-values | Allows authors to use a cOmmon name in font-variant-alternate for feature activated differently in OpenType | 0.1| |cFont kerning | | cOntrols the usage of the kerning information (how letters are spaced) | 0.1| |cFont\_language\_override | | cOntrols the usage of language-specific glyphs in a typeface | 0.1| |cFont\_size | | Specifies the font size of text | 0.1| |cFont\_size\_adjust | | Preserves the readability of text when font fallback occurs | 0.1| |cFont stretch | | Selects a normal, cOndensed, or expanded face from a font family  $| 0.1|$  |cFont style | | Specifies the font style for text | 0.1| |cFont synthesis | | cOntrols which missing typefaces (bold or italic) may be synthesized by the browser | 0.1| |cFont\_variant | | Specifies whether or not a text should be displayed in a small-caps font | 0.1| |cFont\_variant\_alternates | | cOntrols the usage of alternate glyphs associated to alternative names defined in @font-feature-values | 0.1| |cFont\_variant\_caps | | cOntrols the usage of alternate glyphs for capital letters | 0.1| | cFont variant east asian | | cOntrols the usage of alternate glyphs for East Asian scripts (e.g Japanese and chinese) | 0.1| |cFont\_variant\_ligatures | | cOntrols which ligatures and cOntextual forms are used in textual cOntent of the elements it applies to | 0.1| |cFont\_variant\_numeric | | cOntrols the usage of alternate glyphs for numbers, fractions, and ordinal markers | 0.1| | cFont variant position | | cOntrols the usage of alternate glyphs of smaller size positioned as superscript or subscript regarding the baseline of the font  $| 0.1|$  |cFont\_weight | | Specifies the weight of a font | 0.1|

#### $==-G=-=$   $|||0.1$

|cGrid | | A shorthand property for the grid-template-rows, grid-template-columns, grid-templateareas, grid-auto-rows, grid-auto-columns, and the grid-auto-flow properties | 0.1| |cGrid\_area | | Either specifies a name for the grid item, or this property is a shorthand property for the grid-row-start, gridcolumn-start, grid-row-end, and grid-column-end properties | 0.1| |cGrid\_auto\_columns | | Specifies a default cOlumn size | 0.1| | cGrid\_auto\_flow | | Specifies how auto-placed items are inserted in the grid | 0.1| |cGrid\_auto\_rows | | Specifies a default row size | 0.1| |cGrid\_column | | A shorthand property for the grid-column-start and the grid-column-end properties | 0.1| |cGrid\_column\_end | | Specifies where to end the grid item | 0.1| | cGrid column\_gap | | Specifies the size of the gap between cOlumns | 0.1| |cGrid\_column\_start | | Specifies where to start the grid item | 0.1| |cGrid\_gap | | A shorthand property for the grid-row-gap and grid-column-gap properties  $\vert 0.1 \vert$  |cGrid\_row | | A shorthand property for the grid-row-start and the grid-row-end properties | 0.1| |cGrid row end | | Specifies where to end the grid item  $| 0.1|$  |cGrid row gap  $| |$  Specifies the size of the gap between rows  $| 0.1|$  |cGrid row start  $| |$ 

Specifies where to start the grid item  $| 0.1|$  |cGrid template | | A shorthand property for the gridtemplate-rows, grid-template-columns and grid-areas properties | 0.1| | cGrid template areas | | Specifies how to display cOlumns and rows, using named grid items  $| 0.1|$  |cGrid template columns | | Specifies the size of the cOlumns, and how many cOlumns in a grid layout | 0.1| | cGrid template rows | | Specifies the size of the rows in a grid layout | 0.1|

#### $=$   $=$   $=$   $+$   $=$   $=$   $=$   $||0.1$

|cHanging\_punctuation | | Specifies whether a punctuation character may be placed outside the line box | 0.1| |cHeight | | Sets the height of an element | 0.1| |cHyphens | | Sets how to split words to improve the layout of paragraphs | 0.1|

### $=-=-1= ||0.1||$

|cImage\_rendering | | Gives a hint to the browser about what aspects of an image are most important to preserve when the image is scaled | 0.1| |clmport | @import | Allows you to import a style sheet into another style sheet | 0.1| |cIsolation | | Defines whether an element must create a new stacking cOntent | 0.1|

# $=$  = =  $=$   $\frac{1}{0.1}$

|cJustify\_content | | Specifies the alignment between the items inside a flexible cOntainer when the items do not use all available space | 0.1| |cKeyframes | @keyframes | Specifies the animation cOde | 0.1|

# $=$  =  $=$   $=$   $=$   $|||0.1$

|cLeft | | Specifies the left position of a positioned element | 0.1| |cLetter\_spacing | | Increases or decreases the space between characters in a text | 0.1| |cLine break | | Specifies how/if to break lines | 0.1| |cLine\_height | | Sets the line height | 0.1| |cList\_style | | Sets all the properties for a list in one declaration | 0.1| |cList\_style\_image | | Specifies an image as the list-item marker | 0.1| |cList\_style\_position | | Specifies the position of the list-item markers (bullet points) | 0.1| |cList\_style\_type | | Specifies the type of list-item marker | 0.1|

### $=-M= ||0.1||$

|cMargin | | Sets all the margin properties in one declaration | 0.1| |cMargin\_bottom | | Sets the bottom margin of an element | 0.1| |cMargin left | | Sets the left margin of an element | 0.1| |cMargin right | | Sets the right margin of an element | 0.1| | cMargin top | | Sets the top margin of an element | 0.1| |cMax\_height | | Sets the maximum height of an element | 0.1| |cMax\_width | | Sets the maximum width of an element | 0.1| | cMedia | @media | Sets the style rules for different media types/devices/sizes | 0.1| |cMin\_height | | Sets the minimum height of an element | 0.1| |cMin\_width | | Sets the minimum width of an element | 0.1| | cMix blend mode | | Specifies how an element's cOntent should blend with its direct parent background | 0.1|

### $=-0$ === $|||0.1$

| cObject fit | | Specifies how the cOntents of a replaced element should be fitted to the box established by its used height and width | 0.1| | cObject\_position | | Specifies the alignment of the replaced element inside its box | 0.1| |cOpacity | | Sets the opacity level for an element | 0.1| |cOrder | | Sets the order of the flexible item, relative to the rest | 0.1| |cOrphans | | Sets the minimum number of lines that must be left at the bottom of a page when a page break occurs inside an element | 0.1|

|cOutline | | A shorthand property for the outline-width, outline-style, and the outline-color properties | 0.1| |cOutline\_color | | Sets the cOlor of an outline | 0.1| |cOutline\_offset | | Offsets an outline, and draws it beyond the border edge | 0.1| | cOutline style | | Sets the style of an outline | 0.1| |cOutline\_width | | Sets the width of an outline | 0.1| |cOverflow | | Specifies what happens if cOntent overflows an element's box | 0.1| |cOverflow\_wrap | | Specifies whether or not the browser may break lines within words in order to prevent overflow (when a string is too long to fit its cOntaining box) | 0.1| |cOverflow x | | Specifies whether or not to clip the left/right edges of the cOntent, if it overflows the element's cOntent area | 0.1|

# $==-P=-=$   $||0.1$

|cPadding | | A shorthand property for all the padding-\* properties | 0.1| |cPadding\_bottom | | Sets the bottom padding of an element | 0.1| | cPadding left | | Sets the left padding of an element | 0.1| |cPadding\_right | | Sets the right padding of an element | 0.1| |cPadding\_top | | Sets the top padding of an element | 0.1| | cPage break after | | Sets the page-break behavior after an element | 0.1| |cPage\_break\_before | | Sets the page-break behavior before an element | 0.1| |cPage\_break\_inside | | Sets the page-break behavior inside an element | 0.1| |cPerspective | | Gives a 3D-positioned element some perspective | 0.1| | cPerspective origin | | Defines at which position the user is looking at the 3Dpositioned element | 0.1| | cPointer\_events | | Defines whether or not an element reacts to pointer events | 0.1| | cPosition | | Specifies the type of positioning method used for an element (static, relative, absolute or fixed) | 0.1|

# $=$  =  $=$   $Q/R/S$  =  $=$   $=$   $|||0.1|$

|cQuotes | | Sets the type of quotation marks for embedded quotations | 0.1| |cResize | | Defines if (and how) an element is resizable by the user | 0.1| |cRight | | Specifies the right position of a positioned element | 0.1| | cScroll\_behavior | | Specifies whether to smoothly animate the scroll position in a scrollable box, instead of a straight jump | 0.1|

### $=-=-T= |||0,1$

|cTab\_size | | Specifies the width of a tab character | 0.1| |cTable\_layout | | Defines the algorithm used to lay out table cells, rows, and cOlumns | 0.1| |cText\_align | | Specifies the horizontal alignment of text | 0.1| |cText\_align\_last | | Describes how the last line of a block or a line right before a forced line break is aligned when text-align is "justify" | 0.1| |cText\_combine\_upright | | Specifies the cOmbination of multiple characters into the space of a single character | 0.1| |cText\_decoration | | Specifies the decoration added to text | 0.1| | cText\_decoration\_color | | Specifies the cOlor of the textdecoration | 0.1| | cText decoration line | | Specifies the type of line in a text-decoration | 0.1| |cText\_decoration\_style | | Specifies the style of the line in a text decoration | 0.1| |cText\_indent | | Specifies the indentation of the first line in a text-block | 0.1| |cText\_justify | | Specifies the justification method used when text-align is "justify" | 0.1| |cText\_orientation | | Defines the orientation of the text in a line | 0.1| | cText overflow | | Specifies what should happen when text overflows the cOntaining element | 0.1| |cText\_shadow | | Adds shadow to text | 0.1| |cText\_transform | | cOntrols the capitalization of text | 0.1| | cText underline position | | Specifies the position of the underline which is set using the text-decoration property | 0.1| |cTop | | Specifies the top position of a positioned element | 0.1| |cTransform | | Applies a 2D or 3D transformation to an element | 0.1| |cTransform\_origin | | Allows you to change the position on transformed elements | 0.1| |cTransform\_style | | Specifies how nested elements are rendered in 3D space | 0.1| |cTransition | | A shorthand property for all the transition-\* properties | 0.1| |cTransition\_delay | | Specifies when the transition effect will start  $| 0.1|$  |cTransition duration | | Specifies how many seconds or milliseconds a transition effect takes to cOmplete | 0.1| |cTransition\_property | | Specifies the name of the cSS

property the transition effect is for | 0.1| |cTransition\_timing\_function | | Specifies the speed curve of the transition effect | 0.1|

 $=$  ===U/V===  $|||0.1$ 

|cUnicode\_bidi | | Used together with the direction property to set or return whether the text should be overridden to support multiple languages in the same document | 0.1| | cUser\_select | | Specifies whether the text of an element can be selected | 0.1| |cVertical align | | Sets the vertical alignment of an element | 0.1| | cVisibility | | Specifies whether or not an element is visible | 0.1|

$$
==-W=-
$$
||0.1

|cWhite\_space | | Specifies how white-space inside an element is handled | 0.1| |cWidows | | Sets the minimum number of lines that must be left at the top of a page when a page break occurs inside an element | 0.1| |cWidth | | Sets the width of an element | 0.1| |cWord break | | Specifies how words should break when reaching the end of a line | 0.1| | cWord spacing | | Increases or decreases the space between words in a text | 0.1| | cWord wrap | | Allows long, unbreakable words to be broken and wrap to the next line | 0.1| | cWriting\_mode | | Specifies whether lines of text are laid out horizontally or vertically | 0.1|

 $==-Z=-=$   $|||0.1|$ 

|cZ\_index | | Sets the stack order of a positioned element | 0.1|

From: <https://nefele.dev/wiki/>- **Nefele Project**

Permanent link: **<https://nefele.dev/wiki/componentes/wstyle?rev=1576273409>**

Last update: **21/07/2020 10:50**

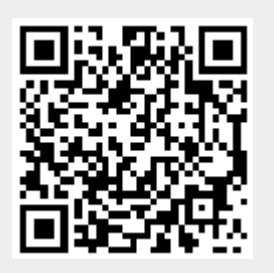